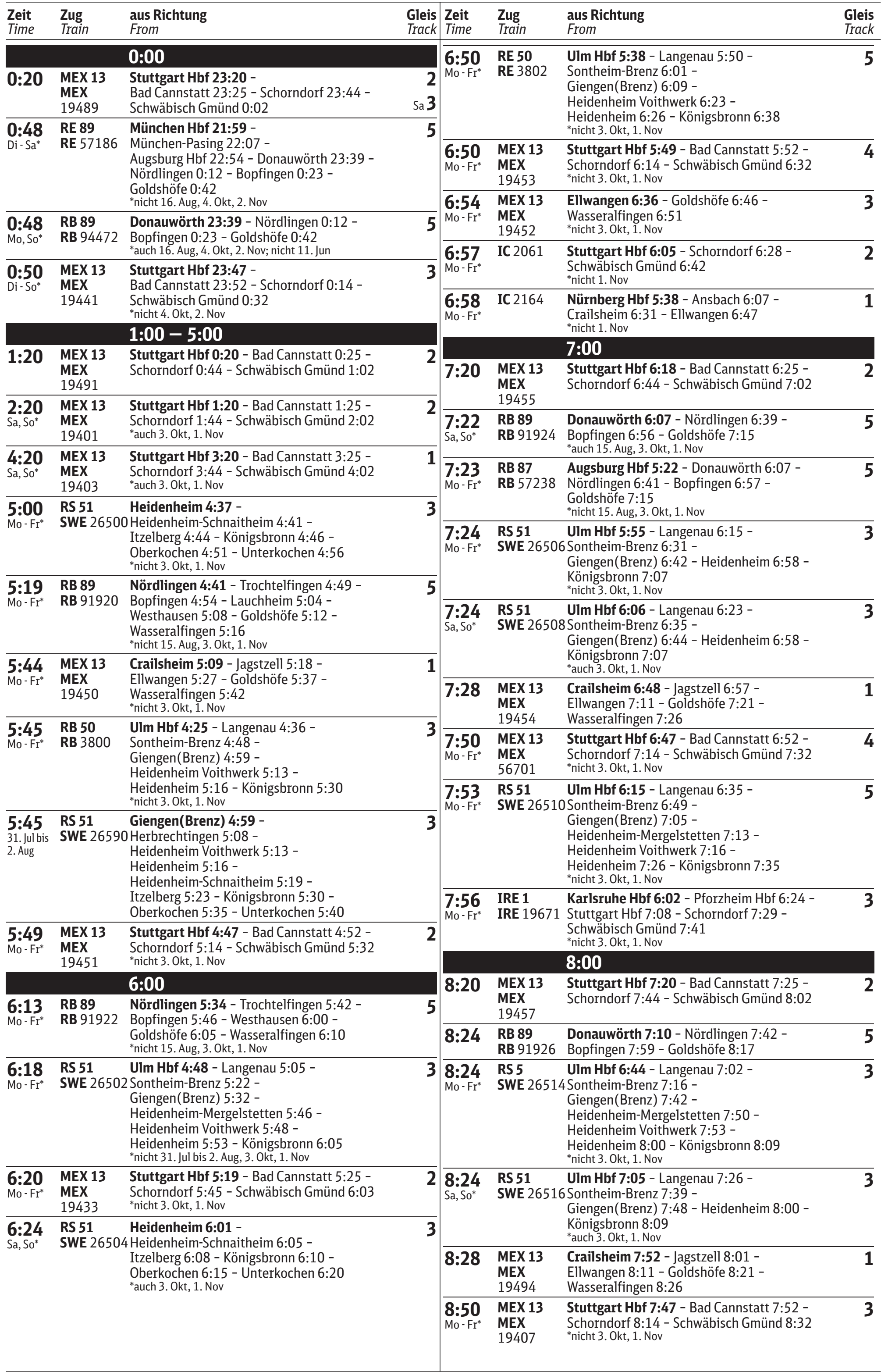

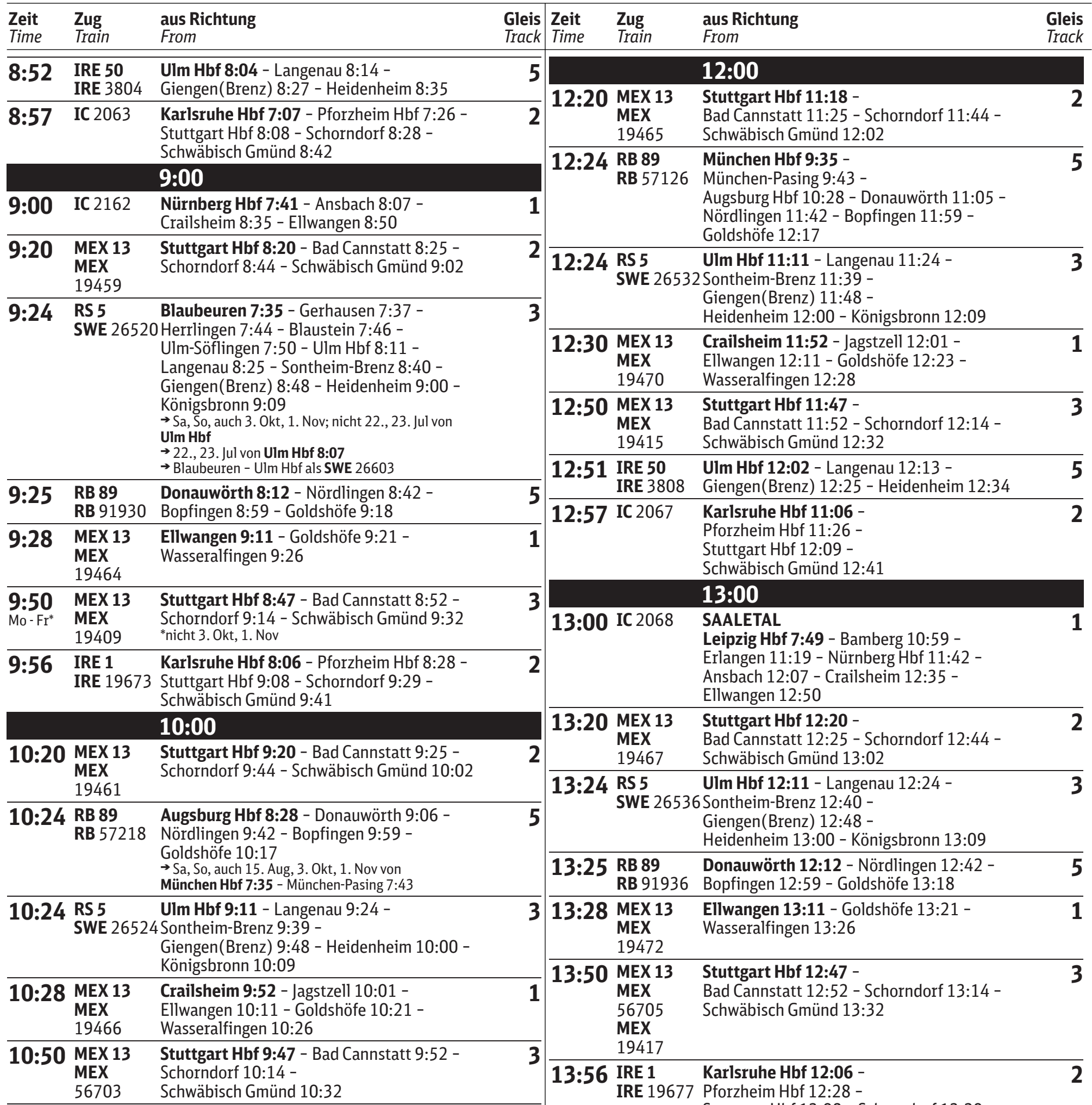

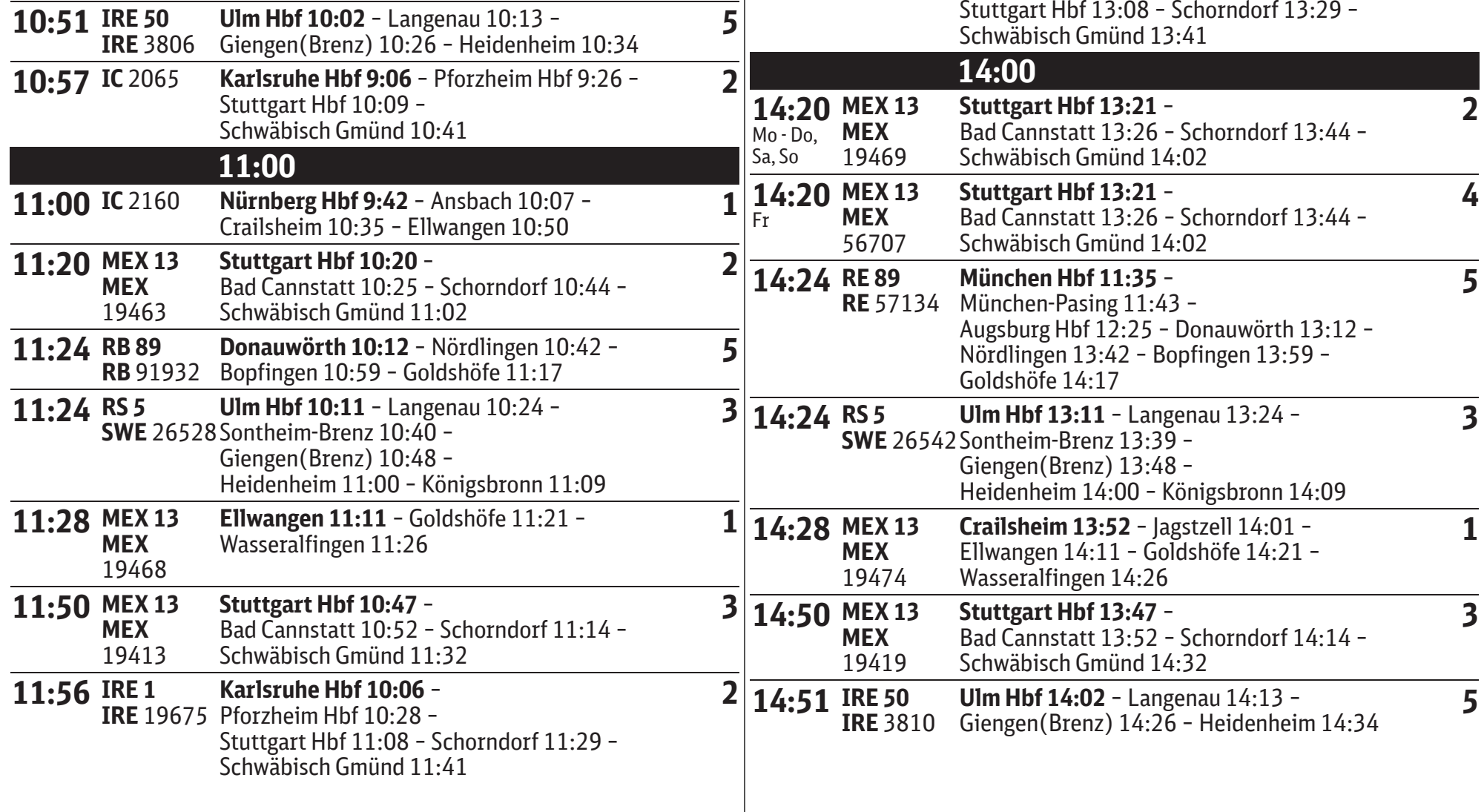

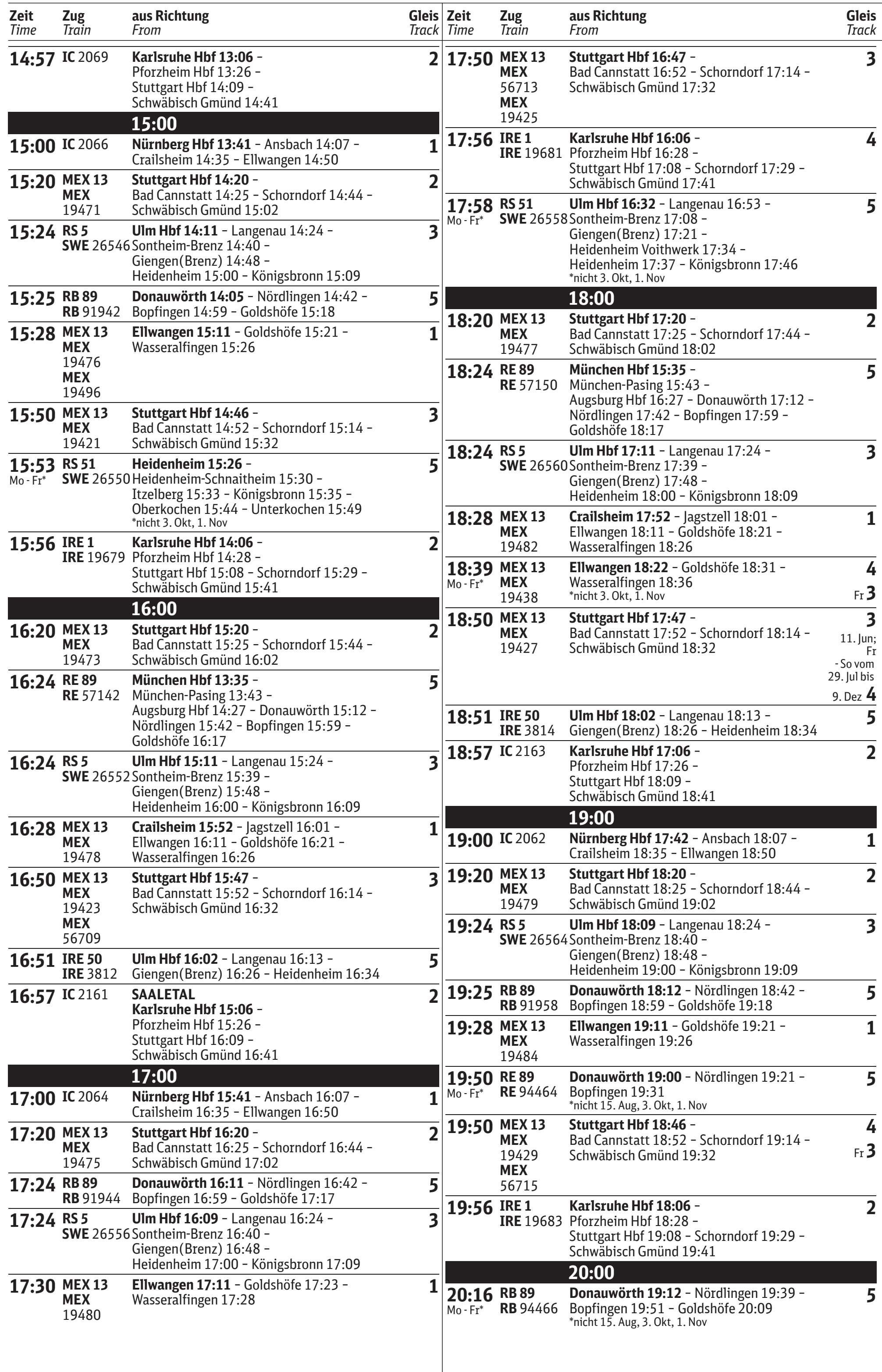

| <b>Zeit</b><br><b>Time</b>       | Zug<br>Train                               | aus Richtung<br>From                                                                                                    | Gleis   Zeit<br>Track   Time |                                  | Zug<br>Train                                        | aus Richtung<br>From                                                                                                    | <b>Gleis</b><br><b>Track</b> |
|----------------------------------|--------------------------------------------|----------------------------------------------------------------------------------------------------|------------------------------|----------------------------------|-----------------------------------------------------|----------------------------------------------------------------------------------------------------|------------------------------|
| 20:20 MEX 13                     | <b>MEX</b><br>56717<br><b>MEX</b><br>19481 | Stuttgart Hbf 19:18 -<br>Bad Cannstatt 19:25 - Schorndorf 19:44 -<br>Schwäbisch Gmünd 20:02                                                           |                              | 2 22:50 MEX 13<br>Mo - Sa*       | <b>MEX</b><br>19437                                 | Stuttgart Hbf 21:47 -<br>Bad Cannstatt 21:52 - Schorndorf 22:14 -<br>Schwäbisch Gmünd 22:32<br>*nicht 3. Okt, 1. Nov<br>Karlsruhe Hbf 21:06 -  | $\overline{\mathbf{3}}$      |
| 20:24 RE89<br>Sa, So*            | <b>RE</b> 57190                            | München Hbf 17:35 -<br>München-Pasing 17:43 -<br>Augsburg Hbf 18:28 - Donauwörth 19:12 -<br>Nördlingen 19:42 - Bopfingen 19:59 -<br>Goldshöfe 20:17   | 5                            | $So*$                            | 22:56 IC 2167                                       | Pforzheim Hbf 21:26 -<br>- Stuttgart Hbf 22:09<br>Schwäbisch Gmünd 22:40<br>*auch 3. Okt; nicht 10., 17. Sep, 1. Okt<br>23:00                  | 2                            |
| 20:24 RS 5                       |                                            | *auch 15. Aug, 3. Okt, 1. Nov<br><b>Ulm Hbf 19:11 - Langenau 19:24 -</b><br><b>SWE</b> 26568 Sontheim-Brenz 19:39 -<br>Giengen (Brenz) 19:48 -        | $\overline{\mathbf{3}}$      |                                  | 23:20 MEX 13<br><b>MEX</b><br>19487                 | Stuttgart Hbf 22:20 -<br>Bad Cannstatt 22:25 - Schorndorf 22:44 -<br>Schwäbisch Gmünd 23:02                                                    | 2                            |
| 20:28 MEX 13                     |                                            | Heidenheim 20:00 - Königsbronn 20:09<br><b>Crailsheim 19:52 - Jagstzell 20:01 -</b>                                                                   |                              | 23:24 RB 89                      | <b>RB</b> 94470                                     | Donauwörth 22:12 - Nördlingen 22:42 -<br>Bopfingen 22:59 - Goldshöfe 23:17                                                                     | 4                            |
|                                  | <b>MEX</b><br>19486<br><b>MEX</b><br>19498 | Ellwangen 20:11 - Goldshöfe 20:21 -<br>Wasseralfingen 20:26                                                                                           |                              | 23:24 RS 51                      |                                                     | <b>Ulm Hbf 22:11 - Langenau 22:26 -</b><br>SWE 26578 Sontheim-Brenz 22:40 -<br>Giengen (Brenz) 22:48 -<br>Heidenheim 23:00 - Königsbronn 23:09 | 5                            |
| 20:50 MEX 13                     | <b>MEX</b><br>19431                        | Stuttgart Hbf 19:47 -<br>Bad Cannstatt 19:52 - Schorndorf 20:14 -<br>Schwäbisch Gmünd 20:32                                                           | 4<br>Fr, Sa,<br>auch         | 23:26 IRE 1                      | <b>IRE 19687</b>                                    | Karlsruhe Hbf 21:33 -<br>Pforzheim Hbf 21:54 -<br>Stuttgart Hbf 22:36 - Schorndorf 22:59 -<br>Schwäbisch Gmünd 23:11                           | $\overline{\mathbf{3}}$      |
| 20:51 IRE 50                     | <b>IRE 3816</b>                            | <b>Ulm Hbf 20:02 - Langenau 20:13 -</b><br>Giengen (Brenz) 20:26 - Heidenheim 20:34                                                                   | 1. Nov 3<br>5                | 23:28<br>Mo - Sa*                | <b>MEX 13</b><br><b>MEX</b><br>19492                | <b>Ellwangen 23:11 - Goldshöfe 23:21 -</b><br>Wasseralfingen 23:26<br>*nicht 3. Okt, 1. Nov                                                    | 1                            |
| 20:57 IC 2165<br>Mo-Do,<br>$So*$ |                                            | Karlsruhe Hbf 19:06 -<br>Pforzheim Hbf 19:26 -<br>Stuttgart Hbf 20:09 -                                                                               | $\mathbf 2$                  | 23:29 MEX 13<br>$So*$            | <b>MEX</b><br>19448                                 | Ellwangen 23:11 - Goldshöfe 23:21 -<br>Wasseralfingen 23:26<br>*auch 3. Okt, 1. Nov                                                            | 1                            |
|                                  |                                            | Schwäbisch Gmünd 20:41<br>*auch 27. Okt, 3., 10., 17., 24. Nov, 1., 8. Dez; nicht<br>10. bis 21. Sep                                                  |                              | Mo - Sa*                         | 23:50 MEX 13<br><b>MEX</b><br>19439                 | Stuttgart Hbf 22:47 -<br>Bad Cannstatt 22:52 - Schorndorf 23:14 -<br>Schwäbisch Gmünd 23:32                                                    | $\overline{\mathbf{3}}$      |
| $Fr^*$                           | 20:57 IC 2265                              | Karlsruhe Hbf 19:06 -<br>Pforzheim Hbf 19:26 -<br>Stuttgart Hbf 20:09 -<br>Schwäbisch Gmünd 20:41<br>*vom 16. Jun bis 20. Okt; nicht 8., 15. Sep      | $\overline{\mathbf{2}}$      | IC                               | Züge im Fernverkehr<br><b>Intercity</b>             | *nicht 3. Okt, 1. Nov<br><b>Zeichenerklärung</b>                                                                                               |                              |
|                                  |                                            | 21:00                                                                                                    |                              |                                  |                                                     | Züge im Regional- und Nahverkehr                                                                                                    |                              |
|                                  | 21:00 IC 2260                              | <b>Nürnberg Hbf 19:42 - Ansbach 20:07 -</b>                                                                                                    | 1                            | <b>RE</b>                        | <b>Regional-Express</b>                             |                                                                                                    |                              |
| Mo - Fr, So IC 2060              |                                            | Crailsheim 20:35 - Ellwangen 20:50                                                                                                    |                              | <b>RB</b>                        | Regionalbahn                                        |                                                                                                    |                              |
|                                  | 21:20 MEX 13<br><b>MEX</b><br>19483        | <b>Stuttgart Hbf 20:20 -</b><br>Bad Cannstatt 20:25 - Schorndorf 20:44 -<br>Schwäbisch Gmünd 21:02                                                    | $\overline{\mathbf{2}}$      | <b>MEX</b><br><b>IRE</b>         | <b>Metropolexpress</b><br><b>Interregio-Express</b> |                                                                                                    |                              |
| 21:24 RS5                        |                                            | <b>Ulm Hbf 20:11 - Langenau 20:24 -</b><br>SWE 26572 Sontheim-Brenz 20:40 -<br>Giengen (Brenz) 20:48 -<br>Heidenheim 21:00 - Königsbronn 21:09        | 3                            | <b>SWE</b><br>Verkehrstage<br>Mo | Montag                                              | SWEG Südwestdeutsche Landesverkehrs-GmbH                                                                                                    |                              |
| 21:27 RB 89                      | <b>RB</b> 94468                            | Donauwörth 20:09 - Nördlingen 20:49 -<br>Bopfingen 21:01 - Goldshöfe 21:20                                                                            | 5                            | Di<br>Mi                         | Dienstag<br>Mittwoch                                |                                                                                                    |                              |
|                                  | 21:30 MEX 13<br><b>MEX</b>                 | Ellwangen 21:13 - Goldshöfe 21:23 -<br>Wasseralfingen 21:28                                                                                           | 1                            | Do<br>Fr                         | Donnerstag<br>Freitag                               |                                                                                                    |                              |
| 21:50                            | 19488<br><b>MEX 13</b>                     | Stuttgart Hbf 20:47 -                                                                                                    | $\overline{\mathbf{3}}$      | Sa<br>So                         | Samstag<br>Sonntag                                  |                                                                                                    |                              |
| Mo - Sa*                         | <b>MEX</b><br>19435                        | Bad Cannstatt 20:52 - Schorndorf 21:14 -<br>Schwäbisch Gmünd 21:32<br>*nicht 3. Okt, 1. Nov                                                           |                              | fällt.                           |                                                     | Züge verkehren auch, wenn der betreffende Wochentag auf einen Feiertag                                                                         |                              |
| 21:56 IRE 1                      |                                            | Karlsruhe Hbf 20:06 -<br><b>IRE</b> 19685 Pforzheim Hbf 20:29 -<br>Stuttgart Hbf 21:08 - Schorndorf 21:29 -<br>Schwäbisch Gmünd 21:41<br>22:00        | $\overline{2}$               |                                  | © DB Station&Service AG                             | Berichtigt werden nur die im Bahnhof Aalen Hbf ausgehängten Pläne.<br>Angaben ohne Gewähr - Änderungen und Irrtümer vorbehalten.               |                              |
| 22:20 MEX 13                     | <b>MEX</b><br>19485                        | Stuttgart Hbf 21:20 -<br>Bad Cannstatt 21:25 - Schorndorf 21:44 -<br>Schwäbisch Gmünd 22:02                                                           |                              |                                  |                                                     |                                                                                                    |                              |
| 22:24 RB 89                      | <b>RB</b> 57178                            | München Hbf 19:35 -<br>München-Pasing 19:43 -<br>Augsburg Hbf 20:27 - Donauwörth 21:05 -<br>Nördlingen 21:42 - Bopfingen 21:59 -<br>Goldshöfe 22:17   | 5                            |                                  |                                                     |                                                                                                    |                              |
| 22:24 RS 5                       |                                            | <b>Ulm Hbf 21:11 - Langenau 21:24 -</b><br><b>SWE</b> 26576 Sontheim-Brenz 21:39 -<br>Giengen (Brenz) 21:48 -<br>Heidenheim 22:00 - Königsbronn 22:09 | 3                            |                                  |                                                     |                                                                                                    |                              |
|                                  | 22:28 MEX 13<br><b>MEX</b><br>19490        | <b>Crailsheim 21:52 - Jagstzell 22:01 -</b><br>Ellwangen 22:11 - Goldshöfe 22:21 -<br>Wasseralfingen 22:26                                            | 1                            |                                  |                                                     |                                                                                                    |                              |
|                                  |                                            |                                                                                                    |                              |                                  |                                                     |                                                                                                    |                              |